# **Portable Systems Group**

# **Windows NT Prefix Table Specification**

**Author:** *Gary D. Kimura*

*Revision 1.2, August 2, 1989*

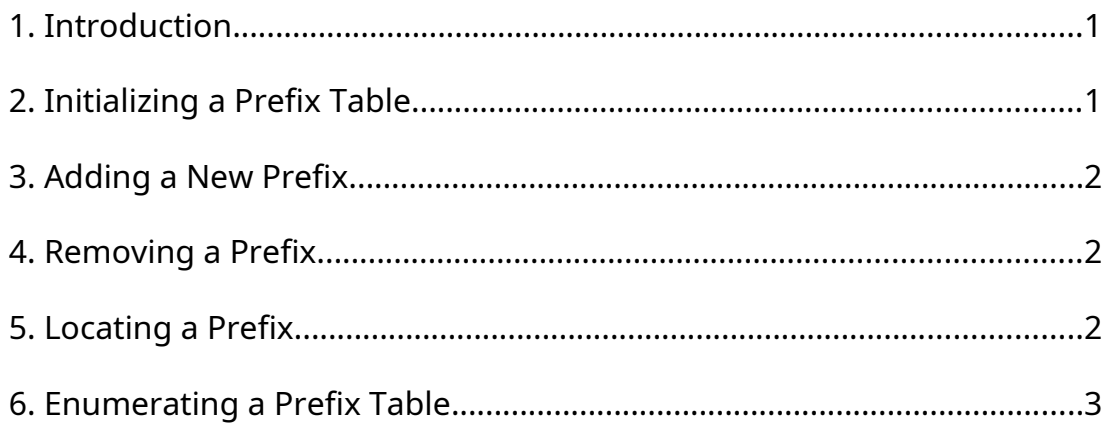

## **1. Introduction**

This specification describes the **Windows NT** routines that implement a prefix table package. The **Windows NT** prefix table package is designed for storing and matching path name prefixes.

The prefix table package exports two opaque types, one is a prefix table used to denote a collection of prefixes, and the other is a prefix table entry used to denote a prefix. A user of this package first initializes a prefix table variable and then either inserts or deletes prefixes, or finds the longest matching prefix in the table.

To utilize this package, the caller needs to define a local structure to contain a prefix table entry. When inserting a new prefix, the caller then supplies a prefix table, prefix string, and a prefix table entry.

To look up a prefix the caller supplies a prefix table and a full path name. If a prefix match is found, the look up procedure returns a pointer to the prefix table entry corresponding to the located prefix. The programmer can then use the CONTAINING\_RECORD macro to associate the prefix table entry with the local data structures.

Only prefixes that match whole logical parts of a path name are returned. For example, if a table contains the prefix "\Alpha\Beta" then a look up on "\Alpha\", "\Alpha\Bet" and "\Alpha\BetaGamma" will be unsuccessful, but a look up on "\Alpha\Beta" and "\Alpha\ Beta\Gamma" will be successful.

The **APIs** that implement the prefix table package are the following:

**PfxInitialize** - Initialize a prefix table. **PfxInsertPrefix** - Add a new prefix to a prefix table. **PfxRemovePrefix** - Remove an existing prefix from a prefix table. **PfxFindPrefix** - Search a prefix table for the longest matching prefix. **PfxNextPrefix** - Enumerate all of the prefixes stored in a prefix table.

## **2. Initializing a Prefix Table**

A prefix table is initialized with the **PfxInitialize** procedure.

**VOID PfxInitialize** ( **IN PPREFIX\_TABLE** *PrefixTable* );

Parameters:

*PrefixTable* - A pointer to the prefix table variable being initialized

A prefix variable cannot be used by the other procedures until it has been initialized.

## **3. Adding a New Prefix**

A user adds a new prefix to a prefix table with the **PfxInsertPrefix** procedure. The prefix is only added if it is not already in the table.

## **BOOLEAN**

```
PfxInsertPrefix (
    IN PPREFIX_TABLE PrefixTable,
    IN PSTRING Prefix,
    IN PPREFIX_TABLE_ENTRY PrefixTableEntry
    );
```
#### Parameters:

*PrefixTable* - A pointer to the prefix table being modified

*Prefix* - The string to add to the prefix table

*PrefixTableEntry* - A pointer to the prefix table entry to use to denote the prefix

This procedure has a return value of TRUE if the prefix was not already in the table, and FALSE otherwise.

The prefix table keeps a reference to the input *Prefix* string, so once a prefix is added the input string must not be changed by the user.

## **4. Removing a Prefix**

A user removes an existing prefix from a prefix table with the **PfxRemovePrefix** procedure.

```
VOID
PfxRemovePrefix (
    IN PPREFIX_TABLE PrefixTable,
    IN PPREFIX_TABLE_ENTRY PrefixTableEntry
    );
```
Parameters:

*PrefixTable* - A pointer to the prefix table being modified

*PrefixTableEntry* - A pointer to the prefix table entry to remove from the prefix table

#### **5. Locating a Prefix**

A user searches a prefix table for the longest matching prefix with the **PfxFindPrefix** procedure.

```
PPREFIX_TABLE_ENTRY
PfxFindPrefix (
    IN PPREFIX_TABLE PrefixTable,
    IN PSTRING FullString,
    IN BOOLEAN CaseInsensitive
    );
```
Parameters:

*PrefixTable* - A pointer to the prefix table being queried

*FullString* - A pointer to the string to use as the key in searching the prefix table

*CaseInsensitive* - Indicates if the prefix look up should be preformed in a manner that ignores the case (*CaseInsensitive* is TRUE) or expects an exact, case sensitive, match (*CaseInsensitive* is FALSE)

This procedure returns a pointer to the prefix table entry corresponding to the longest prefix that matches the input string if one exists and NULL otherwise.

## **6. Enumerating a Prefix Table**

A user can enumerate all of the elements of a prefix table with the **PfxNextPrefix** procedure.

```
PPREFIX_TABLE_ENTRY
PfxNextPrefix (
    IN PPREFIX_TABLE PrefixTable,
    IN BOOLEAN Restart
    );
```
Parameters:

*PrefixTable* - A pointer to the prefix table being enumerated

*Restart* - Indicates if the enumeration should start over

This procedure returns a pointer to the next prefix stored in the prefix table, or NULL if there are no more entries. The following code fragment illustrates how a programmer uses this procedure to enumerate all of the elements of a prefix table.

```
for (PfxTableEntry = PfxNextPrefix( PrefixTable, TRUE );
      PfxTableEntry != NULL;
      PfxTableEntry = PfxNextPrefix( PrefixTable, FALSE )) {
     LocalRecord = CONTAINING_RECORD( PfxTableEntry, 
                                        LOCAL_RECORD,
                                       PrefixTableEntry);
     ...
}
```
### **Revision History:**

Original Draft 1.0, August 1, 1989

Revision 1.1, August 2, 1989

- 1. Added statement concerning how the prefix table keeps a pointer back to the input prefix string.
- 2. Changed **PfxAddPrefix** to **PfxInsertPrefix**.
- 3. Dropped *PrefixLength* from **PfxFindPrefix**, and added *CaseInsensitive* parameter.
- 4. Changed **PfxNextPrefix** prototype and added example of its use.

Revision 1.2, August 3, 1989

1. Changed **PfxFindPrefix** to return a pointer to the table entry if one is found instead of an OUT parameter.